## Cher pays de mon enfance

Librio vous propose une série de témoignages exceptionnels, recueillis par Jean-Pierre Guéno auprès des auditeurs de Radio France. Titres déjà parus : Paroles de poilus (Librio nº 245), Paroles de détenus (Librio nº 409). Mémoire de maîtres. paroles d'élèves (Librio nº 492), Premières fois (Librio nº 612), Paroles du jour J (Librio nº 634).

Librio

2€

Que nous soyons français d'origine ou d'adoption, le fruit de l'exode rural ou de l'immigration, nous portons tous en nous les traces d'une certaine forme de déracinement.

Par centaines, les auditeurs de Radio France ont répondu à l'appel lancé sur les ondes : qu'ils aient quitté leur terre, leur village ou leur pays d'origine, ils nous racontent l'émotion des grandes transhumances qui ont fait la France d'aujourd'hui. Leur histoire, celles de leurs enfants, de leurs parents ou de leurs grands-parents nous rappellent que nos racines ne peuvent en fin de compte perdurer, renaître et prospérer que dans le brassage, dans le métissage des êtres et des peuples.

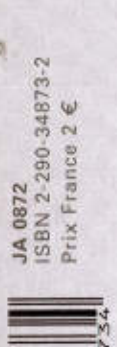

Avec la participation de :

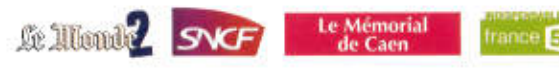

## www.librio.net

léra-<br>ìsion anon<br>ance<br>roles

NO

## Table des matières

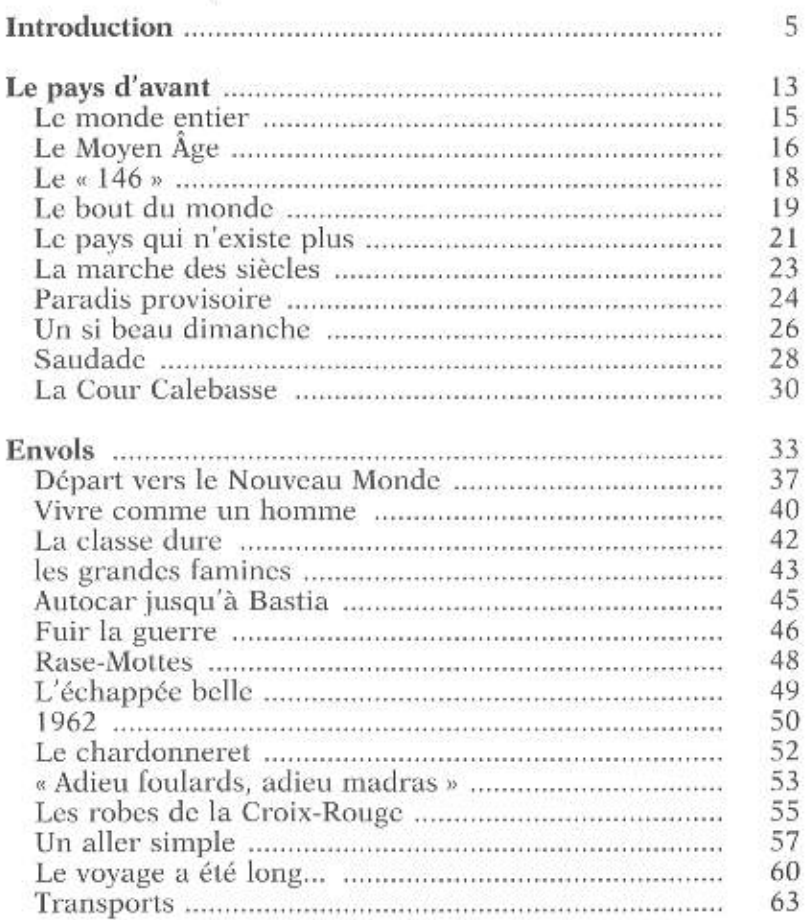

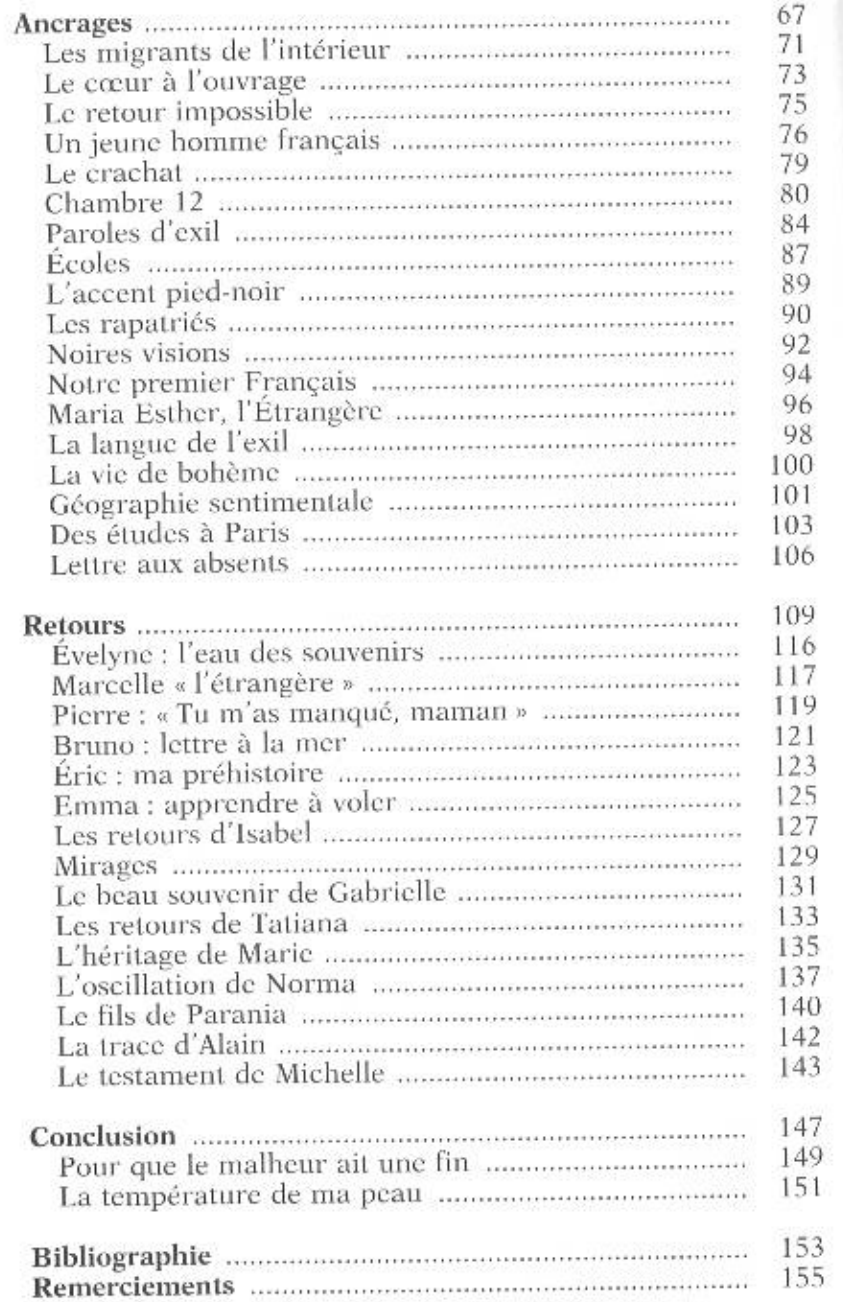

l